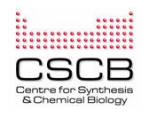

**The research was partly supported by UEFISCSU Romania through grants.**

## **HOW TO ASSES DOSE-RESPONSE STUDY OUTCOME: A STATISTICAL APPROACH**

Lorentz JÄNTSCHI<sup>1</sup> and Sorana D. BOLBOACĂ<sup>2</sup>

<sup>1</sup> Technical University of Cluj-Napoca, 15 Constantin Daicoviciu, 400020 Cluj-Napoca, Romania, http://lori.academicdirect.org

<sup>2</sup> "Iuliu Hațieganu" University of Medicine and Pharmacy Cluj-Napoca, 13 Emil Isac, 400023 Cluj-Napoca, Romania, [http://sorana.academicdirect.ro](http://sorana.academicdirect.ro/)

## **STATEMENT OF THE PROBLEM & RESEARCH AIM**

Confidence interval are defines as an estimated range of values that is likely to include an unknown population parameter, this range being calculates from a given set of sample data. The confidence intervals are uses in experimental research as criterion of assessment of the trustworthiness or robustness of the finding.<sup>[1]</sup> It is well known that for low proportions, the lower confidence boundaries are frequently less than zero while for the proportions closer to the upper boundaries exceed one.<sup>[2,3]</sup> The main problem of the existent methods is represented by the inadequate coverage and inappropriate intervals.<sup>[3]</sup> The aim of the research was to develop an algorithm for calculation of exact confidence intervals based on the probability matrix.

## **METHOD**

The binomial distribution has its origins and applications in the natural phenomena studies.<sup>[4]</sup> Carlton and Stansfield <sup>[5]</sup> defined very well the frame and limits of binomial distribution model relative to its application to the natural phenomena. A series of methods were proposed and are use for calculation of confidence interval limits.<sup>[6,7]</sup> Twelve methods were

proposed and are used for assessment of confidence intervals.<sup>[8]</sup> The formula for probability calculation:  $P_B(n, X, Y) = \frac{n!}{Y!(n - X)!} \frac{X^Y(n - X)^{(n - Y)}}{n^n}$  $B^{(n, X, 1)} = Y!(n-Y)!$  n  $X^{\rm Y}(n-X)$  $P_B(n, X, Y) = \frac{n!}{Y!(n-Y)!} \frac{X^Y(n-X)^{(n-Y)}}{n^n}$  was used in order to obtain the

The proposed probability matrix, exemplified for a sample size of 30 is presented in Table 2. The upper and the lower limits as well as the cumulated experimental errors for six methods (one being new proposed - NewAlg), five being selected from the literature for comparison: Wilson\_N (normal Wilson's formula), Logit\_C (continuity corrected Logit formula), BetaCJ0 (Jeffrey's formula), Blyth-Still-Cassella (B-S-C), and OptiBin (an optimized one, see [8]).

probability matrix. Starting from this matrix an algorithm for confidence intervals calculation has been developed and was applied. Five confidence intervals methods were assessed and compared with proposed one (NewAlg). Twelve evaluation methods are proposed (starting from five proposed in [7], extended to 12 in [8], one of them being corrected from [8] and another two being modified) for confidence intervals assessment.

Table 1. Assessment methods for confidence interval calculation methods (A take values of 0 and 1)

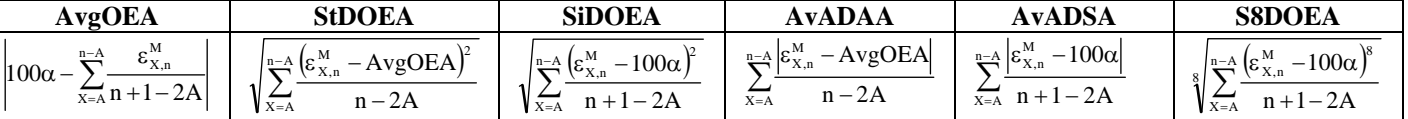

## **RESULTS**

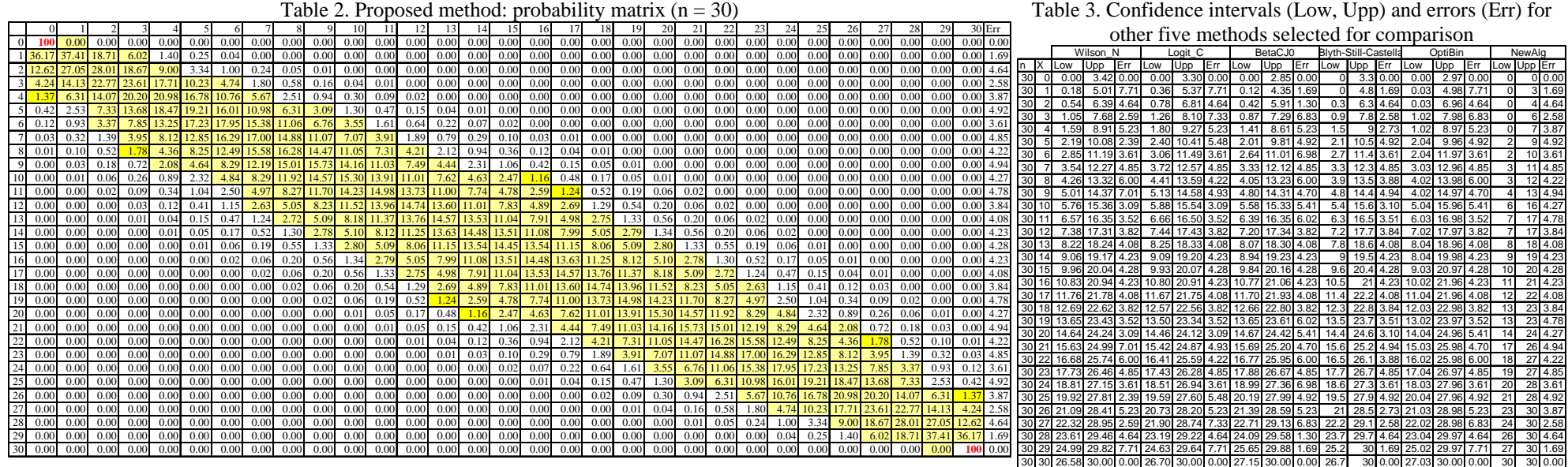

Table 4. Twelve assessment methods for CI's

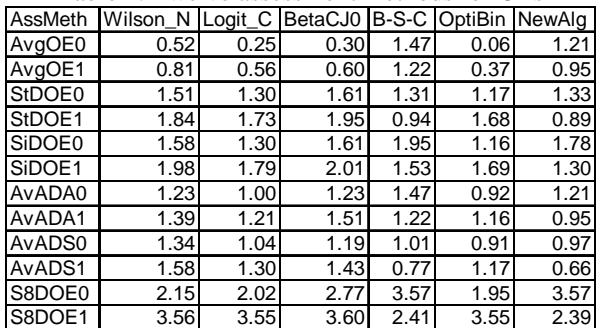

## **CONCLUSION**

The new proposed method shows to be a promising method for confidence intervals calculation for binomial distributed variables.

## **REFERENCES**

[1] R. Bender, G. Berg, H. Zeeb, Biom. J. 2005, 47(2), 237.

[2] R. G. Newcombe, Stat. Med. 1998, 17, 857.

[3] D. L. Brown, T. T. Cai, A. DasGupta, Stat. Sci. 2001, 16, 101.

[4] I. Newton, Philosophiae naturalis principia mathematica, London, England, 1687.

[5] M. A. Carlton, W.D. Stansfield, Am. Stat. 2005, 59(2), 180.

[6] S. Bolboacă, A. Achimaş Cadariu, Leonardo Electronic Journal of Practices and Technologies 2003, 2(3), 75.

[7] S. D. Bolboacă, L. Jäntschi, Binomial Annual Symposium on Biomedical and Health Informatics, American Informatics Medical Association, Bethseda, Special Issue: from Foundations to Applications to Policy (Proc. CD, October 22-26, Washington D.C., USA), 2005, p. 66-70.

[8] S. D. Bolboacă, L. Jäntschi, International Journal of Pure and Applied Mathematics 2007, In press.

## **ANNEX: OUR PROPOSED NEW ALGORITHM PROGRAM SOURCE**

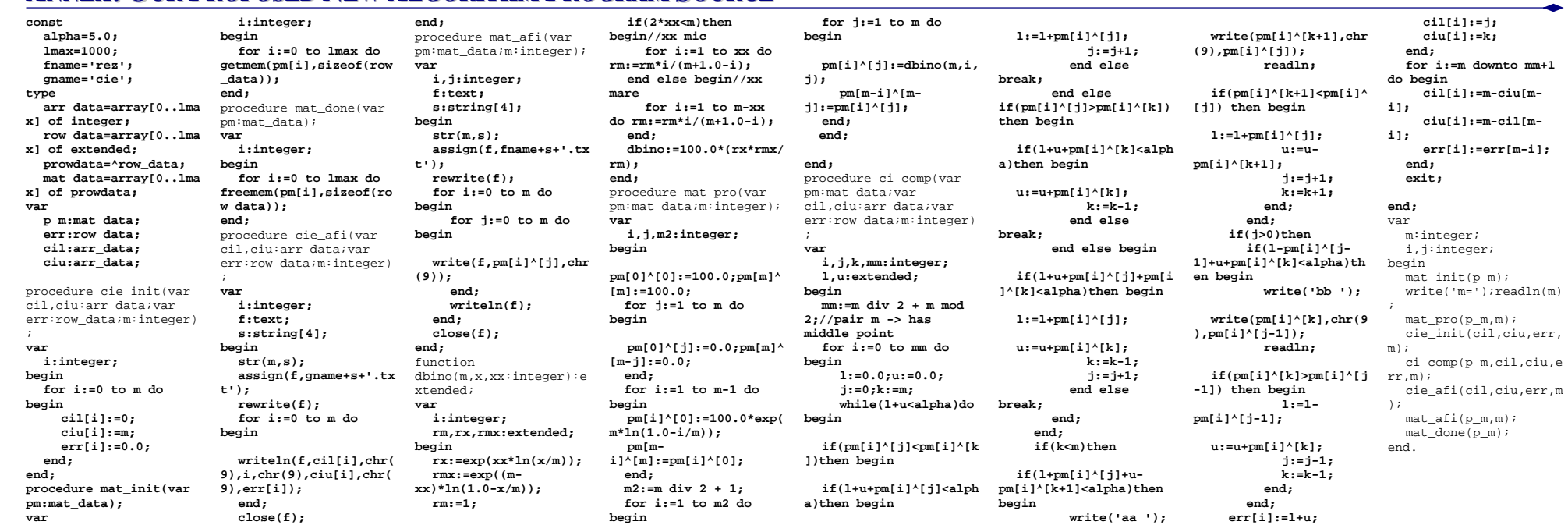

## **HOW TO ASSES DOSE-RESPONSE STUDY OUTCOME: A STATISTICAL APPROACH**

## Lorentz JÄNTSCHI, Sorana D. BOLBOACĂ

## *Technical University and "Iuliu Haţieganu" Medicine and Pharmacy University, Cluj-Napoca, 400641 and 400349, Romania*

### *email: [lori@academicdirect.org,](mailto:lori@academicdirect.org) [sbolboaca@umfcluj.ro](mailto:sbolboaca@umfcluj.ro)*

Confidence interval defines as an estimated range of values that is likely to include an unknown population parameter, the estimated range being calculates from a given set of sample data. Are uses in experimental research as a criterion of assessment of the trustworthiness or robustness of the finding.  $\left[1\right]$  It is well known that for low proportions, the lower confidence boundaries is frequently less than zero while for the proportions closer to the upper boundaries exceed one. [2,3] The main problem of the existent methods is represented by the inadequate coverage and inappropriate intervals. [3]

The binomial distribution has its origins and applications in the natural phenomena studies: heterometric bands of tetrameric enzyme, the stoichiometry of the donor and acceptor chromophores implied in enzymatic ligand/receptor interactions, translocation and exfoliation of type I restriction endonucleases, biotinidase activity on neonatal thyroid hormone stimulator, the parasite induced mortality at fish, the occupancy/activity for proteins at multiple nonspecific sites containing replication.  $\begin{bmatrix}4 \end{bmatrix}$  Carlton and Stansfield  $\begin{bmatrix}5 \end{bmatrix}$  defined very well the frame and limits of binomial distribution model applied to the natural phenomena.

A series of confidence intervals assessment methods were proposed. <sup>[6]</sup> The formula for probability calculation:

$$
P_B(n, X, Y) = \frac{n!}{Y!(n - Y)!} \frac{X^Y(n - X)^{(n - Y)}}{n^n}
$$

has been used in order to obtain the probability matrix. An algorithm for confidence intervals calculation has been developed and applied.

This project focuses on the application and usefulness of the proposed confidence intervals calculation algorithm and on its evaluation for a sample size of 30. The evaluation of the algorithm has been done by comparison with Logit, Jeffreys and Blyth-Still-Casella methods and the results are presented here.

#### **References:**

- [1] R. Bender, G. Berg, H. Zeeb, *Biom. J.* 2005, *47(2)*, 237.
- [2] R. G. Newcombe, *Stat. Med.* 1998, *17*, 857.
- [3] D. L. Brown, T. T. Cai, A. DasGupta, *Stat. Sci.* 2001, *16*, 101.
- [4] I. Newton, *Philosophiae naturalis principia mathematica,* London, England, 1687.
- [5] M. A. Carlton, W.D. Stansfield, *Am. Stat.* 2005, *59(2)*, 180.
- [6] S. D. Bolboacă, L. Jäntschi, *IJPAMS* 2007, In press.

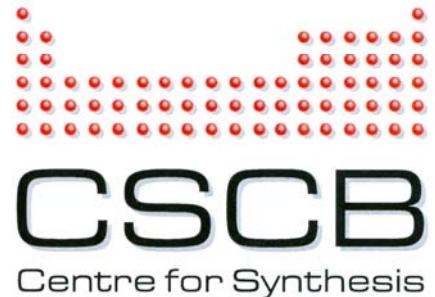

Centre for Synthesis<br>& Chemical Biology

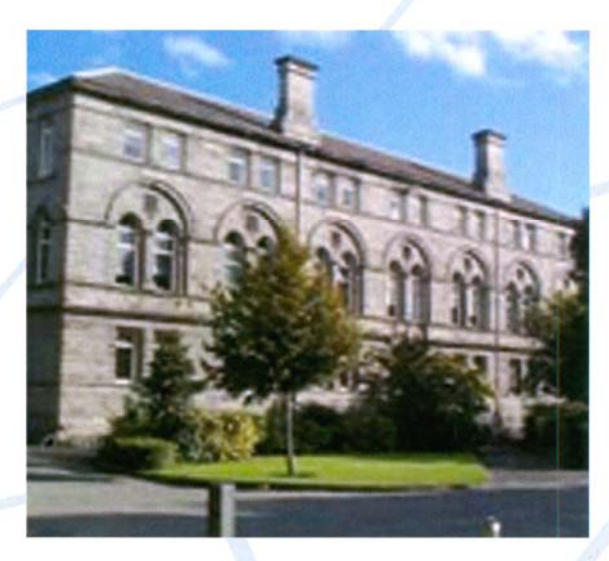

# **Recent Advances in Synthesis** & Chemical Biology VI

Symposium 14<sup>th</sup> December 2007

MacNeill Lecture Theatre University of Dublin Trinity College Dublin 2

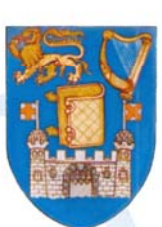

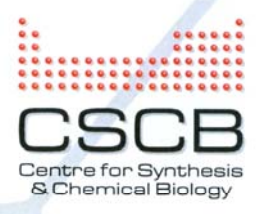

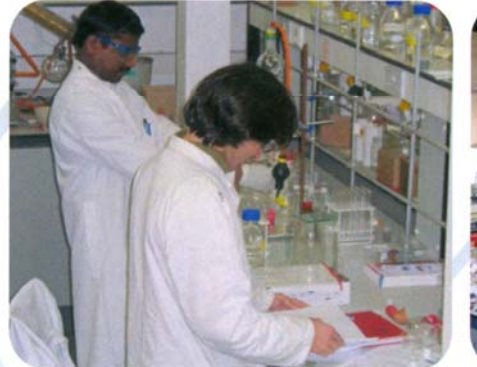

**RCSI Labs** 

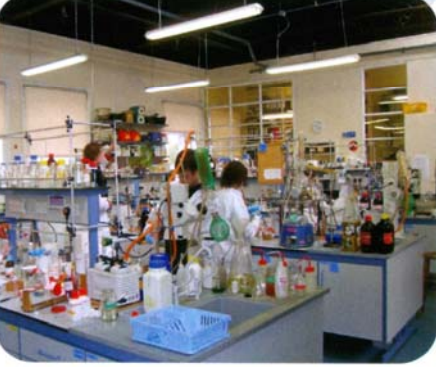

**TCD Labs** 

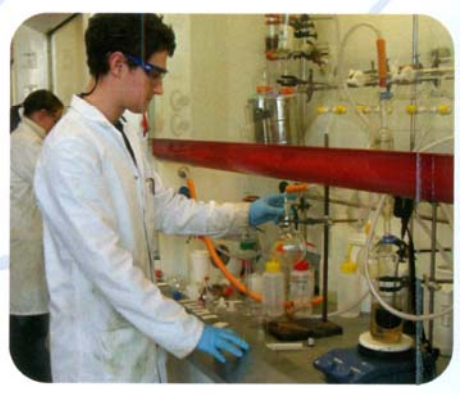

**UCD Labs** 

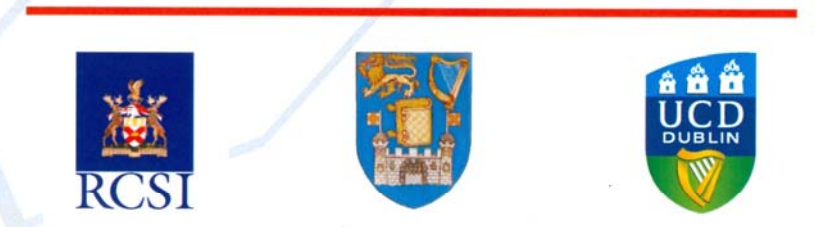

Funding for the establishment of the Centre for Synthesis and Chemical Biology (CSCB) was approved by the Higher Education Authority's Programme for Research in Third Level Instututions in December 2001. The CSCB assembles researchers in the chemical sciences from University College Dublin (UCD), Trinity College Dublin (TCD) and the Royal College of Surgeons in Ireland (RCSI).

Centre for Synthesis and Chemical Biology, University College Dublin, Belfield, Dublin 4, Ireland Tel: +353-1-716 2302 Fax: +353-1-716 2501 Email: cscb@ucd.ie Web: www.ucd.ie/cscb

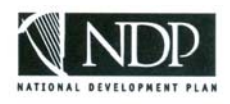

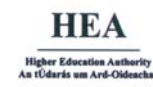

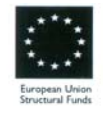

Funded under the Programme for Research in Third-Level Institutions (PRTLI), Administered by the HEA